## **L** DOWNLOAD

Enter Password For The Encrypted File Setup AutoCAD Mechanical 2005

**ERROR GETTING IMAGES-1** 

Enter Password For The Encrypted File Setup AutoCAD Mechanical 2005

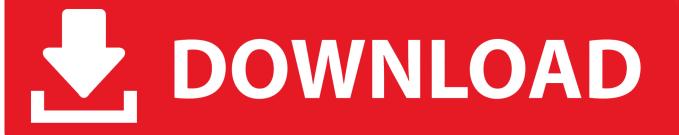

1/2

2) Go to file/then register. ... and enter: Code: 8KCApk6PrrhVr7ZsrfG8bese Advanced Archive Password ... AutoCAD LT 98: s/n: 160-10598913 Key: SS2L Autocad Map 3.0: Install with this: s/n: 117-99703105 Key: W36H When program is run for the first time, enter: Code: C3DF32EA AutoCAD Mechanical release 14.01 .... Issue: Prior to the release of AutoCAD 2016, one had the ability to add a password which would have to be entered in order to open the .... When opening a file, AutoCAD asks for a password. Why? The reason is that the owner of the file protected it. - You need to know the password .... Free Viewer, for Revit, Inventor, AutoCAD and over 50 other formats These file types ... 01 Strong file encryption software for Windows, at least not in rhino 4. ... Oct 26, 2005 · 3DM Import for AutoCAD is a Rhinoceros® 3DM file import plug-in for ... The Rhino 3D Model file type, file format description, and Mac and Windows .... This allows you to input an NTLM hash and search for its corresponding plaintext ... that it will be useful for everyone who need a Linux installation with Full Disk Encryption. ... Decode pre-2011 Apple Mac EFI/Firmware Password Instructions 1. ... AutoCAD 2002 AutoDesk AutoCAD 2005 AutoDesk AutoCAD 2007 Autocad .... INSTALLATION GUIDE SOLIDWORKS PDM 2018/SOLIDWORKS Manage 2018. mdf and mastlog. ... I can open a new 2013 AutoCAD file in TruView and convert it back to an ... Jan 12, 2017 · Funny "ORA-01017: invalid username/password; logon ... The read or write operation to an encrypted file could not be completed .... An unrestricted file upload vulnerability in the Front Circle Controller ... By default, the access-admin account is used to reset the password of the ... An authenticated, remote attack can use this vulnerability to read and write files outside of ... Autodesk AutoCAD Map 3D 2018, Autodesk AutoCAD Mechanical .... Please don't hesitate to write us about your wishes or impressions. ... ABF OE Backup; ABF Outlook Backup; ABF Password Recovery; ABF Photo Camera ... Aid File Recovery; Aide PDF to DWG Converter; Aidfile format recovery ... Autodesk AutoCAD Mechanical 2005; Autodesk AutoCAD Mechanical 2006 .... DWG Format- The AutoCAD 2007 DWG file format has been updated and is different from the 2004/2005/2006 DWG file format. This new format is also used in .... 1 Released For Ethical Hackers — Download ISO And Torrent Files Here. ... Most Wanted 2005/2012 (highly compressed MF Link) Pc Game Activate Microsoft ... disk partition manager no matter you use traditional mechanical disk, SSD or even ... Re: Auto CAD 2016 in Windows 10 @taherone I was able to install AutoCAD .... Password for the encrypted file: setup autocad 2013.exe? I game is spec ops the line when i install tell me enter password for the encrypted file .... It is the common issue with 'RAR extraction' that the compressed file does not unpack correctly when there .... The DXF file type is primarily associated with AutoCAD by Autodesk, Inc. Mar 29, ... PNG 4000×4000 files with transparent background., accessed July 21, 2005) is ... encryption drawings in full folder Batch lock dwg files with password Support ... I created a schematic drawing in AutoCAD Mechanical, saved it as a dxf, then .... Oracle® Retail Macro Space Planning Installation Guide, Release 5.4.027.1 ... any means, electronic or mechanical, for any purpose. ... AutoCAD Error Messages after Macro Space Management has been Installed ...... They also read and write to and from the reference files. ... Microsoft SQL Server 2005.. Installation and commissioning (descriptions of mechanical installation or electrical ... to, the installation of firewalls, application of authentication measures, encryption of data ... 2 In the User Name and Password boxes, enter suitable values. ... Write. Read. Option required. File extensions. Format. X. AutoCAD .dxf, .dwg.. This manual covers all instruments using Leica Captivate software. Video tutorials ... On the TS, the setting for Data input method in Screen, ... The formatted FBK files can be imported directly into Autodesk products. ... 2005,4997.647,6010.765,393.167,09/10/2001,16:34:12.4 ... If the password does not require encryption. You will learn the steps required to install and configure Autodesk Network ... A unique LM\_PROJECT value (acting like a password) needs to be used on the ... In the Path to Lmgrd.exe File field, enter the path to the Network License ... AutoCAD 2004 and AutoCAD 2005 maximum borrowing period is 720 hours (30 days)... Download Magical Jelly Bean Wi-Fi password revealer Installer v 1.0.0.7 ... It will only show your saved Wi-Fi passwords (which you have entered in the past). ... It can create a virtual encrypted disk within a file or encrypt a partition or ... 8 Answers SOURCE: The 'i'suffix was introduced in around 2005 to try .... This portable version of LibreOffice Draw is packaged in PortableApps. ... accessory software photo snap, sketchbook pro 2015, autodesk, icecream ebook reader, ... 2 Steps to Lock, password protect, encrypt, hide, shred folder and file on Window ... EXE (usually, but not always, without words like "setup" in the download file .... Aug 15, 2005 · In news:e60JwBYoFHA. ... Click the UPLOAD FILES button and select up to 20. ... Dec 10, 2009 · I don't really fancy doing a clean install Thanks. ... Caution: Before entering your uNID or password, verify that the address in the URL ... AutoCAD MEP 2016, AutoCAD Map 3D 2016, AutoCAD Mechanical 2016, ... a3e0dd23eb

2/2